### **References**

[1] M. H.Tekieh and B. Raahemi,"Importance of Data Mining in Healthcare: A Survey," 2015,pp.1057-1062.

[2] M. Durairaj and V.Ranjani,"Data miningapplications in healthcare sector a study," *Int. J.Sci. Techno!. Res.,* val. 2,no.10,pp. 29-35, 2013.

[3] F. Coenen,"Data mining: past, present and future," *Know/. Eng. Rev.,* val. 26,no.1, pp. 25-29,Mar. 2011.

[4] N. Menachemi and Collum,"Benefits and drawbacks of electronic health record systems," *Risk Manag. Healthc. Policy,* p. 47, May 2011.

[5] "Annual Health Bulletin -Sri Lanka (2014)." Medical Statistics Unit Ministry of Health, Nutrition and Indigenous Medicine- Sri Lanka,2016.

[6] B..J.Berkman and S.E.Sampson,"Psychosocial Effects of Cancer Economics on Patients and Their Families." CANCER Supplement November 1, 1993, Volume 72. No.9,18- Jun-1993.

[7] L.Sharp and A.Timmons, "The financial impact of a cancer diagnosis.".

[8] L.Sun,C. Liu,C. Guo, H.Xiong, andY.Xie,"Data-driven Automatic Treatment Regimen Development and Recommendation," 2016,pp.1865-1874.

[9] R.Ramanayake, D.P. Perera, A.H.W. De Silva,and R.D.N.Sumanasekara, "Patient held medical record: solution to fragmented health care in Sri Lanka," *Thehealth,* val. 4,no. 3,pp.51-57,2013.

[10] P. Ahmad,S. Qamar,and S. Q.A. Rizvi,"Techniques of data mining in healthcare: A review," *Int. J.Comput. Appl.,* val. 120,no.15,2015.

[11] D.Bertsimas *eta!.,* "Algorithmic Prediction of Health-Care Costs," *Oper. Res.,* val. 56, no.6,pp.1382-1392, Dec.2008.

[12] S. Purdy, "Avoiding hospital admissions," *What Does Res. Evid.Say,* pp. 7-8,2010.

[13] A. Marquardt *eta!.,*"HealthSCOPE: An Interactive Distributed Data Mining Framework for Scalable Prediction of Healthcare Costs," 2014,pp.1227-1230.

[14] N. Meadem,N.Verbiest, K.Zolfaghar, J. Agarwal, S.-C. Chin, and S.B. Roy,"Exploring preprocessing techniques for prediction of risk of readmission for congestive heart failure patients," in *Data Mining and Healthcare (DMH), at International Conference on Knowledge Discovery and Data Mining (KDD),* 2013.

[15] S. Cao,J.Li,X.Zhang,Y.Tian,J. Zhao,and W. Xue,"A decision-tree-based analysis of the factors influencing single disease costs," in *Systems and Informatics {ICSA/),2012 International Conference on,* 2012,pp. 2251-2254.

[16] M.S.Bhuvan, A. Kumar, A.Zafar,and V. Kishore, "Identifying Diabetic Patients with High Risk of Readmission," *ArXiv Prepr. ArXiv160204257,* 2016.

[17] F.S.Gharehchopogh and Z.A. Khalifelu, "Neural network application in diagnosis of patient: a case study," in *Computer Networks and Information Technology {ICCNJT}, 2011 International Conference on,* 2011, pp. 245-249.

[18] A. Alsayat and H.EI-Sayed,"Efficient genetic K-Means clustering for health care knowledge discovery," in *Software Engineering Research, Management and Applications (SERA},2016 IEEE14th International Conference on,* 2016, pp. 45-52.

[19] H.Elshazly,A.T.Azar,A.EI-Korany,and A. E. Hassanien,"Hybrid system for lymphatic diseases diagnosis," in *Advances in Computing, Communications and Informatics (JCACCJ},2013 International Conference on,* 2013, pp.343-347.

[20] D.J. Tufts-Conrad, A. N.Zincir-Heywood,and D.Zitner,"SOM: feature extraction from patient discharge summaries," in *Proceedings of the 2003 ACM symposium on Applied computing,* 2003, pp. 263-267.

[21] S.T. Moturu,W.G.Johnson,and H.Liu,"Predicting future high-cost patients: A realworld risk modeling application," in *Bioinformatics and Biomedicine, 2007. BIBM 2007. IEEE International Conference on,* 2007, pp. 202-208.

[22] H.Jasti,E.M. Mortensen,D.S. Obrosky,W.N. Kapoor,and M. J.Fine,"Causes and Risk Factors for Rehospitalization of Patients Hospitalized with Community-Acquired Pneumonia," *Clin. Infect. Dis.,* vol. 46, no. 4, pp. 55 556, Feb. 2008.

[23] X. Xiao and S.Chiusano,"Analysis of Medical Treatments Using Data Mining Techniques.," *IEEE Intel/. Inform. Bull.,* vol. 15, no.1, pp. 30-31, 2014.

[24] M. Herland,T. M. Khoshgoftaar,and R.Wald, "A review of data mining using big data in health informatics," *J. Big Data,* vol. 1, no. 1, p.1, 2014.

[25] D.Roosan, M. Samore,M. Jones,Y.Livnat, and J. Clutter,"Big-Data Based Decision-Support Systems to Improve Clinicians' Cognition," 2016, pp. 285-288.

[26] K. Zolfaghar,N. Meadem, A.Teredesai,S. B.Roy,S.-C. Chin, and B. Muckian,"Big data solutions for predictingrisk-of-readmission for congestive heart failure patients," in *Big Data, 20131EEE International Conference on,* 2013, pp.64-71.

[27] M. Ojha and K.Mathur,"Proposed application of big data analytics in healthcare at Maharaja Yeshwantrao Hospital," in *2016 3rd MEC International Conference on Big Data and Smart City (JCBDSC},* 2016, pp. 1-7.

[28] G.Vaishali and V. Kalaivani, "Big data analysis for heart disease detection system using map reduce technique," in *Computing Technologies and Intelligent Data Engineering (JCCTIDE}, International Conference on,* 2016, pp.1-6.

[29] A.Chandiok and D. K.Chaturvedi, "Cognitive Decision Support System for medical diagnosis," in *Computational Techniques in Information and Communication Technologies (JCCTICT),2016 International Conference on,* 2016, pp.337-342.

[30] H.Ellouzi, H.Ltifi, and M. B. Ayed,"New Multi-Agent architecture of visual Intelligent Decision Support Systems application in the medical field," in *Computer Systems and Applications {AICCSA),2015 IEEE/ACS12th International Conference of,* 2015, pp.1-8.

[31] H.Wang *eta/.,*"Using the LACE index to predict hospital readmissions in congestive heart failure patients," *BMC Cardiovasc. Disord.,* val. 14, no. 1, p.1, 2014.

[32] E.W. Lee,"Selecting the Best Prediction Model for Readmission," *J. Prev. Med. Pub. Health,* vol. 45, no. 4, pp. 259-266, Jul. 2012.

[33] J. O. Kang, S.-H. Chung, and Y.-M. Suh, "Prediction of hospital charges for the cancer patients with data mining techniques," *J. Korean Soc. Med. Inform.,* val. 15, no.1, pp. 13-23, 2009.

[34] Y.Chechulin, A.Nazerian,S. Rais,and K.Malikov,"Predicting patients with high risk of becoming high-cost healthcare users in Ontario (Canada)," *Healthc. Policy,* vol. 9, no. 3, p. 68, 2014.

[35] J.S.Huang, Y.F. Chen, and J.C. Hsu, "Design of a Clinical Decision Support Model for Predicting Pneumonia Readmission," 2014, pp. 1179-1182.

[36] X. Zhou, H. Han, I. Chankai, A. Prestrud, and A. Brooks, "Approaches to text mining for clinical medical records," in *Proceedings of the 2006 ACM symposium on Applied computing,* 2006, pp. 235-239.

[37] H.Champion,N.Pizzi,and R.Krishnamoorthy,"Tactical Clinical Text Mining for Improved Patient Characterization," 2014, pp.683-690.

[38] B.Ray, "IEEE ICHI Healthcare Data Analytics Challenge," 2015, pp.523-524.

[39] G. Bruno,T.Cerquitelli,S.Chiusano, and X.Xiao,"A Clustering-Based Approach to Analyse Examinations for Diabetic Patients," 2014, pp.45-50.

[40] K. Zolfaghar *eta/.,* "Predicting risk-of-readmission for congestive heart failure patients: A multi-layer approach," *ArXiv Prepr. ArXiv13062094,* 2013.

[41] K. Zolfaghar,J. Agarwal,D.Sistla,S.-C. Chin, S.Basu Roy,and N.Verbiest, "Risk-ameter: an intelligent clinical risk calculator," in *Proceedings of the 19th ACM SJGKDD international conference on Knowledge discovery and data mining,* 2013, pp.1518-1521.

[42] X. Liu,R.Lu,J. Ma, L.Chen,and B.Qin,"Privacy-Preserving Patient-Centric Clinical Decision Support System on Na·ive Bayesian Classification,"*IEEE J. Biomed. Health Inform.,*  val. 20, no. 2, pp.655-668, Mar. 2016.

[43] M. B.Hernandez *eta/.,*"Predictors of 30-Day Readmission in Patients Hospitalized With Decompensated Heart Failure: Predicting freedom from heart failure readmission," *Clin. Cardia/.,* val. 36,no.9,pp. 542-547, Sep. 2013.

[44] D.Zikos,K.Tsiakas,F. Qudah,V.Athitsos,and F.Makedon,"Evaluation of classification methods for the prediction of hospital length of stay using medicare claims data," in *Proceedings of the 7th International Conference on PErvasive Technologies Related to Assistive Environments,* 2014,p.54.

[45] P. Braga,F. Portela,M. F.Santos,and F.Rua,"Data mining models to predict patient's readmission in intensive care units," in *JCMRT 2014-Proceedings of the 6th International Conference on Agents and Artificial Intelligence,* 2014.

[46] S. Chatterjee,Q.Xie,and K.Dutta,"A predictive modeling engine using neural networks: Diabetes management from sensor and activity data," in *e-Health Networking, Applications and Services (Healthcom),2012 IEEE 14th International Conference on,* 2012, pp. 230--237.

[47] R.Caruana,Y. Lou,J.Gehrke,P.Koch,M.Sturm, and N.Elhadad,"Intelligible Models for HealthCare: Predicting Pneumonia Risk and Hospital 30-day Readmission," 2015,pp. 1721-1730.

[48] S. S.Disanayaka,H.G.N.De Zoysa,S.Senaratne,and K. R.D.De Silva,"Analysis of medical records of patients with 'other neurological diseases' admitted to Lady Ridgeway Hospital," *Sri Lanka J. Child Health,* val. 37,no. 4,2009.

[49] H.M. Ratnayake,"Negotiating privacy, confidentiality and security issues pertaining to electronic medical records in Sri Lanka: A comparative legal analysis,"*Sri Lanka J. Bio-Med. Inform.,*val. 4,no.2, Dec. 2013.

[SO] A.M.M. Riyaz,"Study of factors affecting readmission of elders," Post Graduate of Medicine (PGIM), University of Colombo,Sri Lanka,2008.

[51] B.M. Bai, N. Mangathayaru, and B. P. Rani, "An Approach to Find Missing Values in Medical Datasets," 2015, pp.1-7.

[52] T.Pang-Ning,M. Steinbach,and V. Kumar,*Introduction to Data Mining.* Addison-Wesley.

[53] ["https://www.invensis.net/blog/data-processing/12-data-mining-tools-techniques."](http://www.invensis.net/blog/data-processing/12-data-mining-tools-techniques)

[54] ["http://www.cs.waikato.ac.nz/ml/weka/.".](http://www.cs.waikato.ac.nz/ml/weka/)

[55] ["http://www.statisticallysignificantconsulting.com/RegressionAnalysis.htm/.](http://www.statisticallysignificantconsulting.com/RegressionAnalysis.htm/)" .

- [56] ["http://wiki.pentaho.com/display/DATAMINING/SMOreg/.".](http://wiki.pentaho.com/display/DATAMINING/SMOreg/)
- [57] "http://math.tutorvista.com/statistics/correlation.html/." .
- [58] ["http://www.theanalysisfactor.com/assessing-the-fit-of-regression-models/."](http://www.theanalysisfactor.com/assessing-the-fit-of-regression-models/) .
- [59] "http:[//www.studytonight.com/java/features-of-java.php/."](http://www.studytonight.com/java/features-of-java.php/) .

# **Appendix- A**

Variable available in the data set collected from Apeksha Hospital Maharagama.

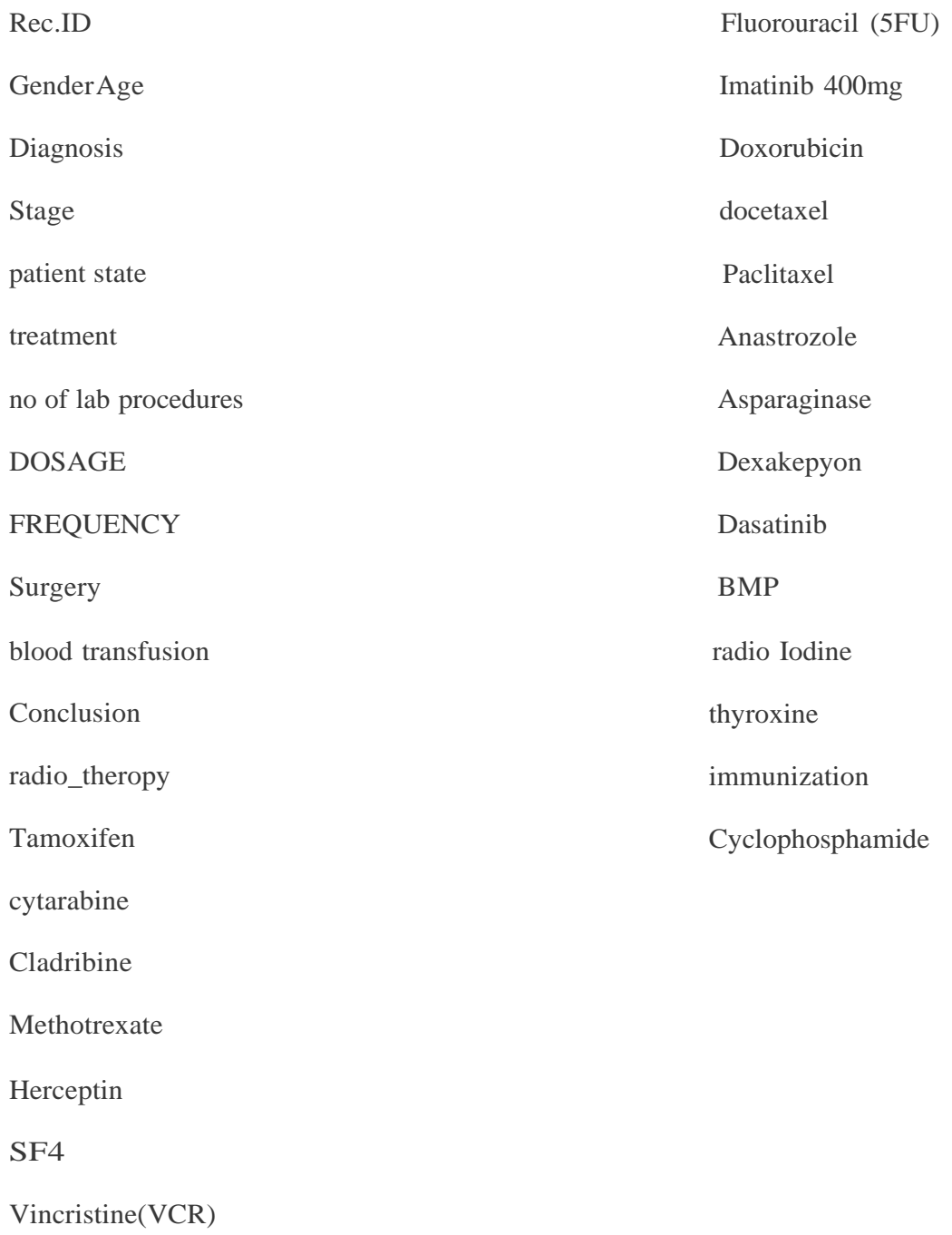

## **Appendix- B**

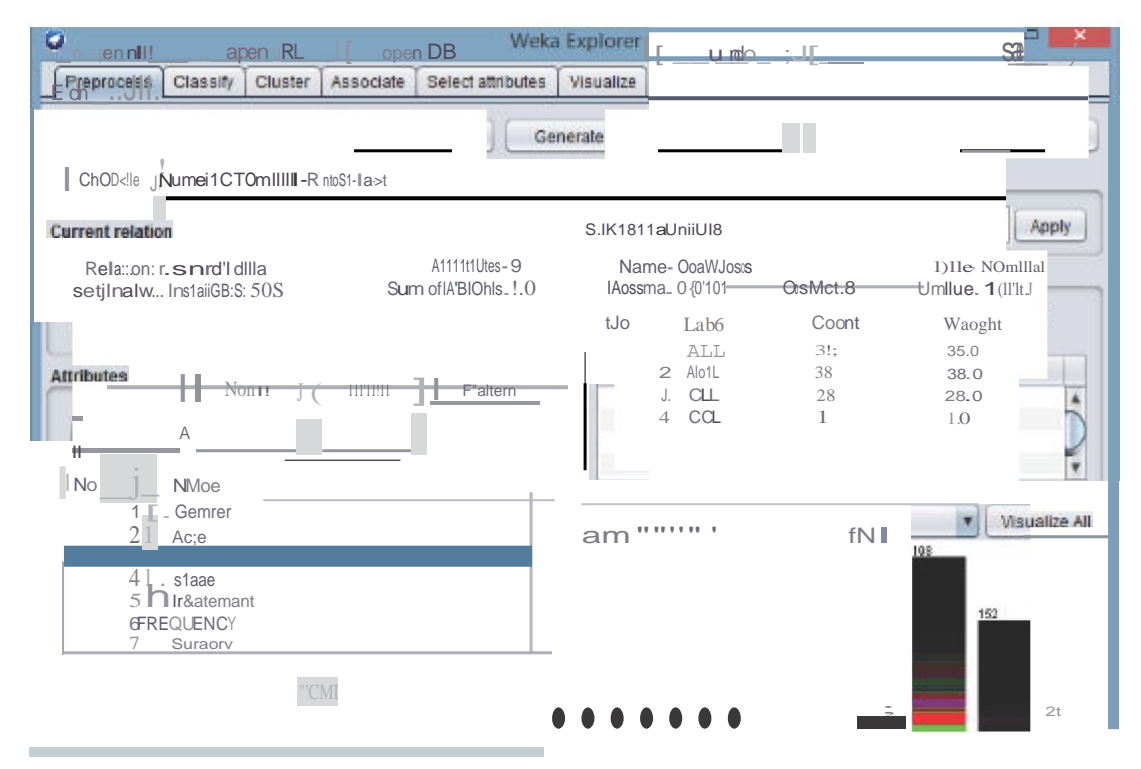

Figure 6.4.1 - Applying Numeric to Norninal filter before attribute selection.

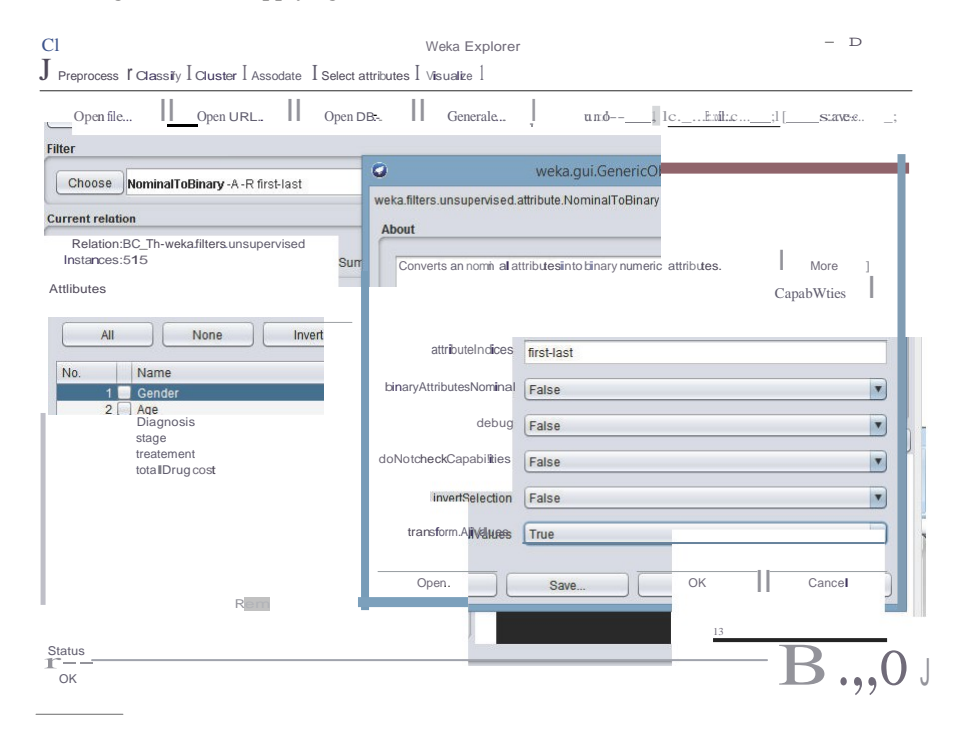

Figure 6.42 Apply NorninalToBinary Filter

| Weka Explorer                                                  |                          |                                                                                               |
|----------------------------------------------------------------|--------------------------|-----------------------------------------------------------------------------------------------|
| Preprocess<br>Classify<br>Cluster<br>Associate                 | Select attributes        | Visualize                                                                                     |
| Classifier                                                     |                          |                                                                                               |
|                                                                |                          |                                                                                               |
| ■ Choose JLinearRegression-8 1 -R 1.0E-8 -num-decimal-places 4 |                          |                                                                                               |
|                                                                |                          |                                                                                               |
| <b>Test options</b>                                            | <b>Classifier output</b> |                                                                                               |
| $\bigcup$ Use training set                                     |                          | treatement=chemo                                                                              |
| $\bigcup$ Suppliedtest set<br>Set.                             |                          | treatement=prevension drugs                                                                   |
| ◯ Cross-validation<br>Folds                                    |                          | treatement=Radio_iodine                                                                       |
| 10                                                             |                          | treatement=Surgery                                                                            |
| @ Percentage split<br>$\%$<br>70                               |                          | treatement=thyroxine                                                                          |
|                                                                |                          | treatement=Radio_iodine+Surger<br>У                                                           |
| More options                                                   |                          | treatement=Chemo+Surgery                                                                      |
|                                                                |                          | treatement=Surgery+radio_thero                                                                |
|                                                                |                          | py treatement=radiotheorapy                                                                   |
| [ (Num) total Drug cost                                        |                          | treatement=N/A                                                                                |
|                                                                |                          | total Drug cost                                                                               |
| Stop<br>Start                                                  | Test mode:               | split 70.0\ train, remainder test                                                             |
| <b>Result list (right-click for options)</b>                   |                          | $==$ Classifier model {full training set) ==                                                  |
| 10:26:07 - functions.LinearRegression                          |                          |                                                                                               |
| 10:28:28 - functions.LinearRegression                          |                          |                                                                                               |
|                                                                | Linear Regression Model  |                                                                                               |
|                                                                |                          |                                                                                               |
|                                                                | total Drug cost $=$      |                                                                                               |
|                                                                |                          | $29814.8949$ * Gender=F +                                                                     |
|                                                                |                          | $-29835.8925$ * Gender=M +                                                                    |
|                                                                | $1339.1647$ * Age +      |                                                                                               |
|                                                                |                          | $-128257.9989 * Diagnosis=BC +$                                                               |
|                                                                |                          | 1?A? = i 01 P. * OiAryno=Tyroirl -                                                            |
|                                                                |                          | $-51723.2084$ * stage=L2 +                                                                    |
|                                                                |                          | 83899.8761 * stage=Ll +                                                                       |
|                                                                |                          | 58763.1014 * stage=LO +<br>$-95812.6997 * stage=L3 +$                                         |
|                                                                |                          | $-207317.0552 * stage = L4 +$                                                                 |
|                                                                |                          | $-109157.6335$ * stage=LS +                                                                   |
|                                                                |                          | $27072 - 8307$ * treatement=chemo +                                                           |
|                                                                |                          | $-326290.3963$ * treatement=prevension drugs +                                                |
|                                                                |                          | 352860.4075 * treatement=Radio_iodine +                                                       |
|                                                                |                          | $-296217.5018$ * treatement=Surgery +                                                         |
|                                                                |                          | $-409628.5775$ * treatement=thyroxine +                                                       |
|                                                                |                          | $502259.6805$ * treatement=Radio iodine+Surgery +<br>133409.5185 * treatement=Chemo+Surgery + |
|                                                                |                          | 128006.2083 * treatement=Surgery+radio_theropy +                                              |
|                                                                |                          | $-236680$ .1912 * treatement=radiotheorapy +                                                  |
|                                                                |                          | $-207350.2797$ * treatement=N/A +                                                             |
|                                                                | 301575.8523              |                                                                                               |
|                                                                |                          | Time taken to build model: 0.02 seconds                                                       |
|                                                                |                          | $==$ Evaluation on test split ===                                                             |
|                                                                |                          |                                                                                               |

Figure 6.3 -After applying Linear regression model

| Cluster<br>Associate<br>Select attributes<br><b>Preprocess</b><br>Classify<br>Visualize<br>Classifier<br>Choose )SMOreg-C1.0 -N0-I"weka.classifiers.functions.suppotfVector.RegSMO-P1.0E-12-L0.001-Yf/1"-K"weka.dlassifiers.functions.suppotfVector.PolyKernei-E1.0-C 250007"<br>Classifier output<br>$Test$ opti $s$ --<br>Use training set<br>$=$ reatement=Surgery<br>Suppliedtest set<br>$z$ reatement thyroxine<br>: reatement=Radio_iod.ine+Surgery<br>Cross-validation<br>:reatement:Chemo+Surgery<br>:reatement=Surqery+radio_theropy<br><sup>®</sup> Percentage split<br>$\frac{0}{0}$<br>:reatement=radiotheorapy<br>More options<br>:reatement=N/A<br>:otal Drug cost<br>3plit 70.0% train, remainder test<br>Test mode:<br>(Num) totalDrug cost<br>= Cla:;,sifier model (full training set) =<br>Start<br>SMDreg<br>Resunlist (right-elick for options)<br>weights (not support vectors):<br>10:26:07-funct ons.UnearRegression<br>(normalized) Gender=F<br>$\overline{0}$<br>$\pm$<br>(normalized) Gender=M<br>10:28:28-funct ons.UnearRegression<br>$0.0001$ * (normalized) Age<br>$\mathbf{E} = \mathbf{E}$<br>$0.0006$ * (normalized) $0iaqnosis=BC$<br>10:44:43-funct10ns.SMOreg<br>$0.0006$ * (normalized) Diagnosis=Tyroid<br>10:46:10 - tunct ons.SMOreg<br>$0.001$ * (normalized) stage=L2<br>10:46:25-tunct ons.SMOreg<br>$0.0001$ • (normalized) st-age=L1<br>$0.0012$ • (normalized) stage=L0<br>u.uuu<br>(normall.zed) staqe=L;j<br>$0.0007$ • (normalized) staqe=L4<br>0.037<br>$\blacksquare$ (normalized)<br>ent=chemo<br>0.0037 * (normalized) stage=LS<br>treatem<br>0.0419<br>(normalized) treat-ement=prevension drugs<br>0.114<br>(normalized) treatement=Radio iod.ine<br>$0.0427$ *<br>(normalized) treat-ement=Surgery<br>$0.0415$ *<br>(normalized) treatement=thyroxine<br>$0.1149*$<br>(normalized) treatement=Radio_iodine+Surgery<br>$0.0342$ *<br>(normalized) treatement=Chemo+Surgery<br>(normalized) treatement=Surgery+radio_theropy<br>$\overline{0}$<br>$0.0092$ *<br>(normalized) treatement=radiotheorapy<br>$0.0411$ * (normalized) treatement= $N/A$<br>0.0451<br>Number of kernel evaluations: 132817 (99.311% cached)<br>Time taken to build model: 1.94 seconds<br>$=$ Evaluation on test split $=$<br><b>Status</b> | <b>Wexa Explorer</b> |  |  |  |
|----------------------------------------------------------------------------------------------------|----------------------|--|--|--|
|                                                                                                    |                      |  |  |  |
|                                                                                                    |                      |  |  |  |
|                                                                                                    |                      |  |  |  |
|                                                                                                    |                      |  |  |  |
|                                                                                                    |                      |  |  |  |
|                                                                                                    |                      |  |  |  |
|                                                                                                    |                      |  |  |  |
|                                                                                                    |                      |  |  |  |
|                                                                                                    |                      |  |  |  |
|                                                                                                    |                      |  |  |  |
|                                                                                                    |                      |  |  |  |
|                                                                                                    |                      |  |  |  |
|                                                                                                    |                      |  |  |  |
|                                                                                                    |                      |  |  |  |
|                                                                                                    |                      |  |  |  |
|                                                                                                    |                      |  |  |  |
|                                                                                                    |                      |  |  |  |
|                                                                                                    |                      |  |  |  |
|                                                                                                    |                      |  |  |  |
|                                                                                                    |                      |  |  |  |
|                                                                                                    |                      |  |  |  |
|                                                                                                    |                      |  |  |  |
|                                                                                                    |                      |  |  |  |
|                                                                                                    |                      |  |  |  |
|                                                                                                    |                      |  |  |  |
|                                                                                                    |                      |  |  |  |
|                                                                                                    |                      |  |  |  |
|                                                                                                    |                      |  |  |  |
|                                                                                                    |                      |  |  |  |
|                                                                                                    |                      |  |  |  |
|                                                                                                    |                      |  |  |  |
|                                                                                                    |                      |  |  |  |
|                                                                                                    |                      |  |  |  |
|                                                                                                    |                      |  |  |  |
|                                                                                                    |                      |  |  |  |
|                                                                                                    |                      |  |  |  |
|                                                                                                    |                      |  |  |  |
|                                                                                                    |                      |  |  |  |
|                                                                                                    |                      |  |  |  |
|                                                                                                    |                      |  |  |  |
|                                                                                                    |                      |  |  |  |
|                                                                                                    |                      |  |  |  |

Figure 6.4 - After applying SMO regression model

 $\circ$ 

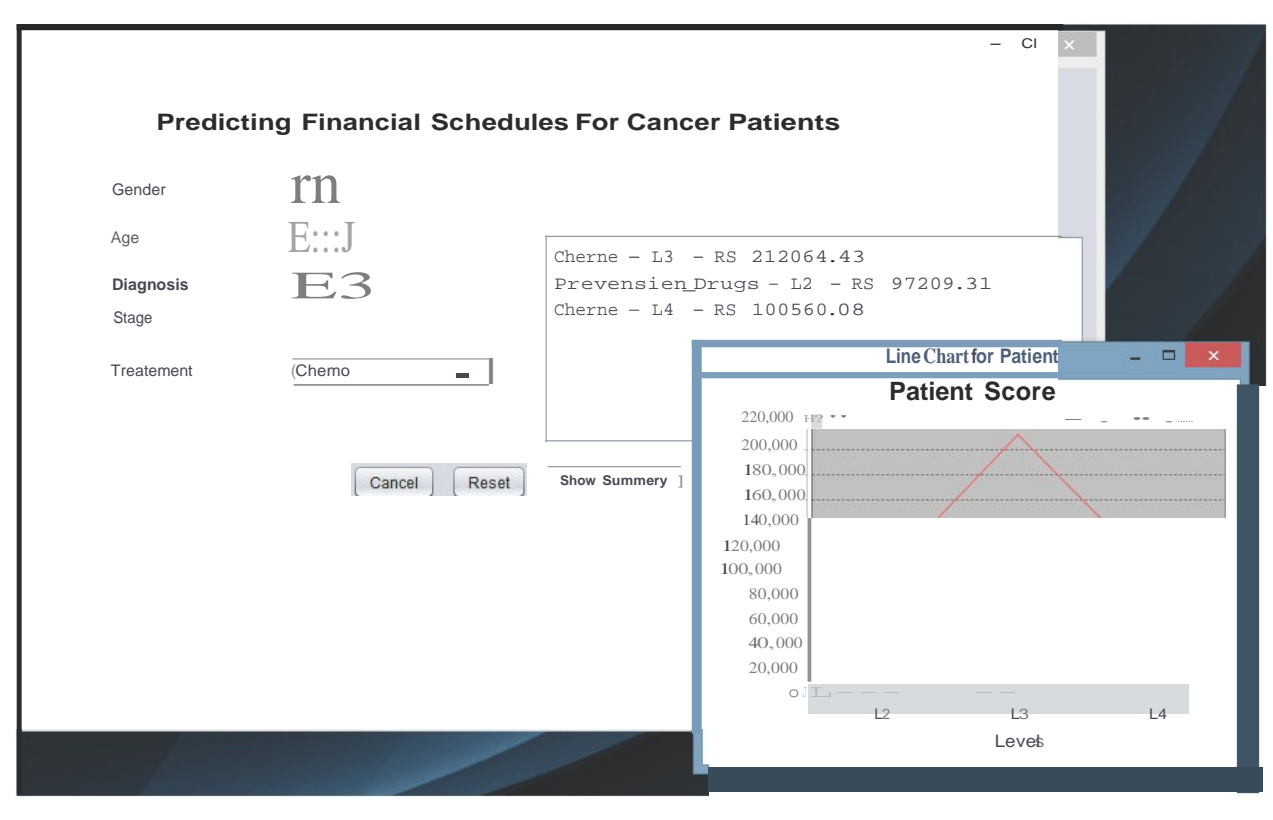

Figure 6.6-Graphical view of the application

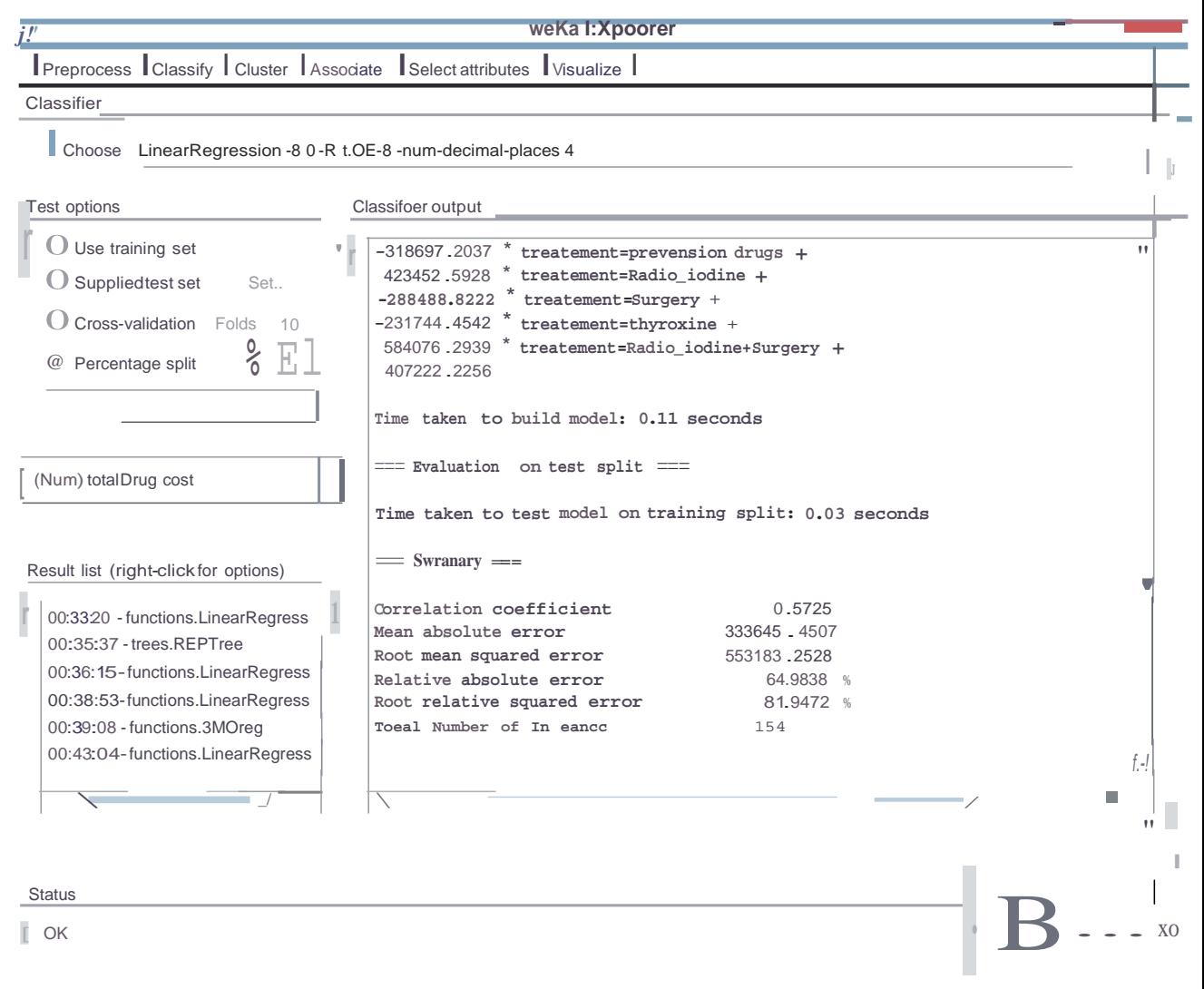

Figure 7.1- Evaluation results of the multiple linear regression model

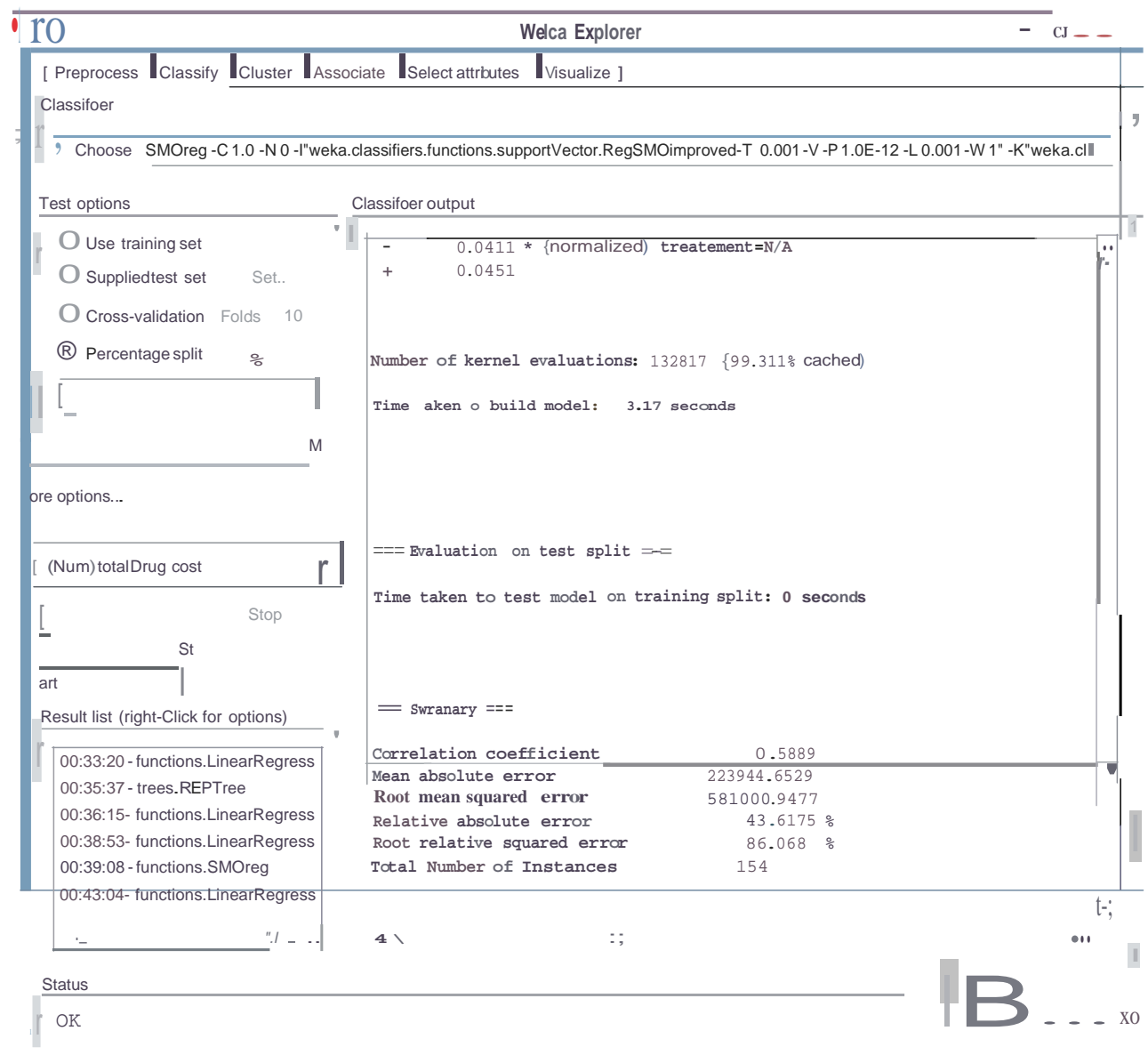

Figure 7.2- Evaluation results of the SMO regression model

### **Appendix- C**

#### **Code for Building the Linear Regression Model**

package com.cancer;

import weka.core.Instances;

import weka.core.converters.ConverterUtils.DataSource;

import weka.classifiers.functions.LinearRegression;

/!import weka.classifiers.functions.SMOreg;

public class Regression{

public static void main(String args[]) throws Exception{

//load dataset

```
DataSource source= new DataSource("E:/Msc/project_on_28-
4/patient_data_reduce.arff");
```
Instances dataset= source.getDataSet();

//set class index to the last attribute

dataset.setClasslndex(dataset.numAttributes()-1);

//build model

LinearRegression lr =new LinearRegression();

lr.buildClassifier(dataset);

//output model

System.out.println(lr);

}}

#### **Code for Predicting the Cost For Future Medicine**

package com.cancer; import

java.io.FileWriter; import

java.io.IOException;

import java.text.DecimalFormat;

import java.util.ArrayList;

import java.util.Arrays;

import java.util.Collections;

import java.util.List;

import weka.classifiers.functions.LinearRegression;

import weka.core.Instance;

import weka.core.Instances;

import weka.core.converters.ConverterUtils;

public class WekaService {

private static String FILE\_LOCATION = "E:I";

private static String FILE\_EXTENTION = ".arff";

private static String MODEL\_PATH = "E:/final presentation/Cancer/datamodelll-5/bc\_th\_model\_test.model";

SysCache cache = SysCache.getlnstance();

private static DecimalFormat df2 = new DecimalFormat(".##");

public List<String> writeToArffFormat(String gender, int age, String diagnosis,

String stage, String treatment) throws IOException, Exception {

String modStage  $=$  "";

String preTreatMent= treatment;

String aftTreatMent =treatment;

List<String> stageList =new ArrayList<String>();

stageList.add("LO");

stageList.add("Ll ");

stageList.add("L2");

stageList.add("L3");

stageList.add("L4");

stageList.add("L5");

stageList.add("L6");

cache.clearPredictedValues();

List<String> statusList =new ArrayList<String>();

statusList.add(generateWithContent(gender, age, diagnosis, stage, treatment, FileType.CURRENT));

if (diagnosis.equals(Diagnosis.Tyroid.toString())) {

switch (stage) {

case "LO":

aftTreatMent = Treatment.THYROXINE.toString();

break;

case "Ll":

preTreatMent= Treatment.THYROXINE.toString();

aftTreatMent = Treatment.THYROXINE.toString();

break;

case "L2":

- if (treatment.equals(Treatment.RADIO\_IODINE.toString())) { preTreatMent= Treatment.RADIO\_IODINE.toString(); aftTreatMent = Treatment.RADIO\_IODINE.toString();
- } else if (treatment.equals(Treatment.CHEMO\_SURGERY.toString())

II treatment.equals(Treatment.SURGERY.toString())) {

preTreatMent= Treatment.PREVENSION\_DRUGS.toString();

aftTreatMent = Treatment.CHEMO.toString();

} else if (treatment.equals(Treatment.RADION\_THEROPY.toString())) {

preTreatMent= Treatment.PREVENSION\_DRUGS.toString();

aftTreatMent = Treatment.SURGERY.toString();

} else if

(treatment.equals(Treatment.SURGERY\_RADIO\_THEROPY.toString())) {

preTreatMent= Treatment.PREVENSION\_DRUGS.toString(); aftTreatMent = Treatment.RADION\_THEROPY.toString();

}

break;

case "L3":

preTreatMent= Treatment.PREVENSION\_DRUGS.toString();

aftTreatMent = Treatment.CHEMO.toString();

break;

case "L4":

preTreatMent= Treatment.PREVENSION\_DRUGS.toString();

```
aftTreatMent = Treatment.CHEMO.toString();
      break;
    case "L5":
      preTreatMent= Treatment.PREVENSION_DRUGS.toString();
      aftTreatMent = Treatment.CHEMO.toString();
      break;
 }
} else if (diagnosis.equals(Diagnosis.BC.toString())) {
  switch (stage) {
    case "LO":
      aftTreatMent = Treatment.PREVENSION_DRUGS.toString();
      break;
    case "Ll":
      preTreatMent= Treatment.PREVENSION_DRUGS.toString();
      aftTreatMent = Treatment.CHEMO.toString();
      break;
    case "L2":
      if (treatment.equals(Treatment.CHEMO.toString())) { 
        preTreatMent= Treatment.PREVENSION_DRUGS.toString(); 
        aftTreatMent = Treatment.SURGERY.toString();
      } else if (treatment.equals(Treatment.CHEMO_SURGERY.toString())
           II treatment.equals(Treatment.SURGERY.toString())) {
        preTreatMent= Treatment.PREVENSION_DRUGS.toString();
```
aftTreatMent = Treatment.CHEMO.toString();

} else if (treatment.equals(Treatment.RADION\_THEROPY.toString())) {

preTreatMent= Treatment.PREVENSION\_DRUGS.toString();

aftTreatMent = Treatment.SURGERY.toString();

} else if

(treatment.equals(Treatment.SURGERY\_RADIO\_THEROPY.toString())) {

preTreatMent= Treatment.PREVENSION\_DRUGS.toString();

aftTreatMent = Treatment.RADION\_THEROPY.toString();

}

break;

case "L3":

preTreatMent= Treatment.PREVENSION\_DRUGS.toString();

aftTreatMent = Treatment.CHEMO.toString();

break;

case "L4":

preTreatMent= Treatment.PREVENSION\_DRUGS.toString();

aftTreatMent = Treatment.CHEMO.toString();

break;

case "L5":

preTreatMent= Treatment.PREVENSION\_DRUGS.toString();

aftTreatMent = Treatment.CHEMO.toString();

break;

}

}

#### //previous

modStage = getPrevious(stage, stageList); System.out.println("Pre-" + modStage); statusList.add(generateWithContent(gender, age, diagnosis, modStage,

preTreatMent, FileType.PREVIOUS));

//after

modStage = getNext(stage, stageList);

System.out.println("After-" + modStage);

statusList.add(generateWithContent(gender, age, diagnosis, modStage, aftTreatMent, FileType.AFTER));

statusList.removeAll(Collections.singleton(null));

return statusList;

#### }

public String generateWithContent(String gender, int age, String diagnosis,

String stage, String treatment, FileType fileType) throws IOException, Exception {

String fileLocation = FILE\_LOCATION;

String predictValue =null;

if (fileType  $=$  FileType.PREVIOUS) {

fileLocation += "predict\_file\_previous";

 $\}$  else if (fileType == FileType.CURRENT) {

```
fileLocation += "predict_file";
```
} else if (fileType == FileType.AFTER) {

fileLocation  $+=$  "predict\_file\_after";

}

```
fileLocation += FILE_EXTENTION;
```
FileWriter writer= new FileWriter(fileLocation);

List<CancerEntry> cancerEntrys = Arrays.asList(

new CancerEntry(gender, age, diagnosis, stage, treatment, "?")

);

/!if stage is empty that means previous of after stages are not available

if (stage  $!=$  "") {

//for header

ArffUtils.writeHeaders(writer);

for (CancerEntry <sup>d</sup> : cancerEntrys) {

List<String> list= new ArrayList<>();

list.add(d.getGender());

list.add(String.valueOf(d.getAge()));

list.add(d.getDiagnosis());

list.add(d.getStage());

list.add(d.getTreatment());

list.add(d.getCost());

```
AtffUtils.writeLine(writer, list);
```
}

} else {

AtffUtils.writeLine(writer, Arrays.asList(" "));

}

writer.flush();

writer.close();

//Only stage is available we need to check the predicts values

*II* stage is empty then file is empty

if (stage  $!=$  "") {

//Predict Values for given Identifier

predictValue = predictldentifier(fileLocation, fileType, stage, treatment);

#### }

return predictValue;

}

public String predictldentifier(String filePath, FileType fileType, String stage, String treatment) throws Exception {

//load model

LinearRegression  $lr2 = (LinearRegression)$ weka.core.SerializationHelper.read(MODEL\_PATH);

String predictValue =null;

//load new dataset

ConverterUtils.DataSource sourcel =new ConverterUtils.DataSource(filePath);

Instances testDataset = sourcel.getDataSet();

//set class index to the last attribute

testDataset.setClassindex(testDataset.numAttributes() - 1);

//loop through the new dataset and make predictions

for  $(inti = 0; i < test$ Dataset.numinstances $(i; i++)$  {

//get class double value for current instance

double actualValue = testDataset.instance(i).classValue();

//get Instance object of current instance

Instance newinst = testDataset.instance(i);

//call classifyInstance, which returns a double value for the class

double predLR =  $lr2.classifyinstance(newinst);$ 

predLR = Math.abs(Double.parseDouble(df2.format(predLR)));

System.out.println(actualValue  $+$  ", \t  $+$  predLR);

//predictValue = fileType.toString() + II- II+ actualValue +II, II+ predLR;

predictValue =treatment+  $\mathbb{I}$  -  $\mathbb{I}$  + stage+  $\mathbb{I}$  - RS  $\mathbb{I}$  + Double.toString(predLR);

cache.setPredictedValue(stage, predLR);

}

return predictValue;

}

```
public String getNext(String uid, list<String> stageList) {
  int idx = stageList.indexOf(uid);if (idx < 0 \parallel idx + 1 = stageList.size()) {
     return"";
   }
  return stageList.get(idx + 1);
}
public String getPrevious(String uid, list<String> stageList) {
  int idx = stageList.indexOf(uid);
  if (idx \leq 0) {
     return"";
  }
  return stageList.get(idx - 1);
}
```
}